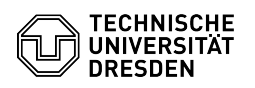

## Softphone - WebEx Weiterverbinden von Anrufen

## 17.05.2024 19:08:18

## **FAQ-Artikel-Ausdruck**

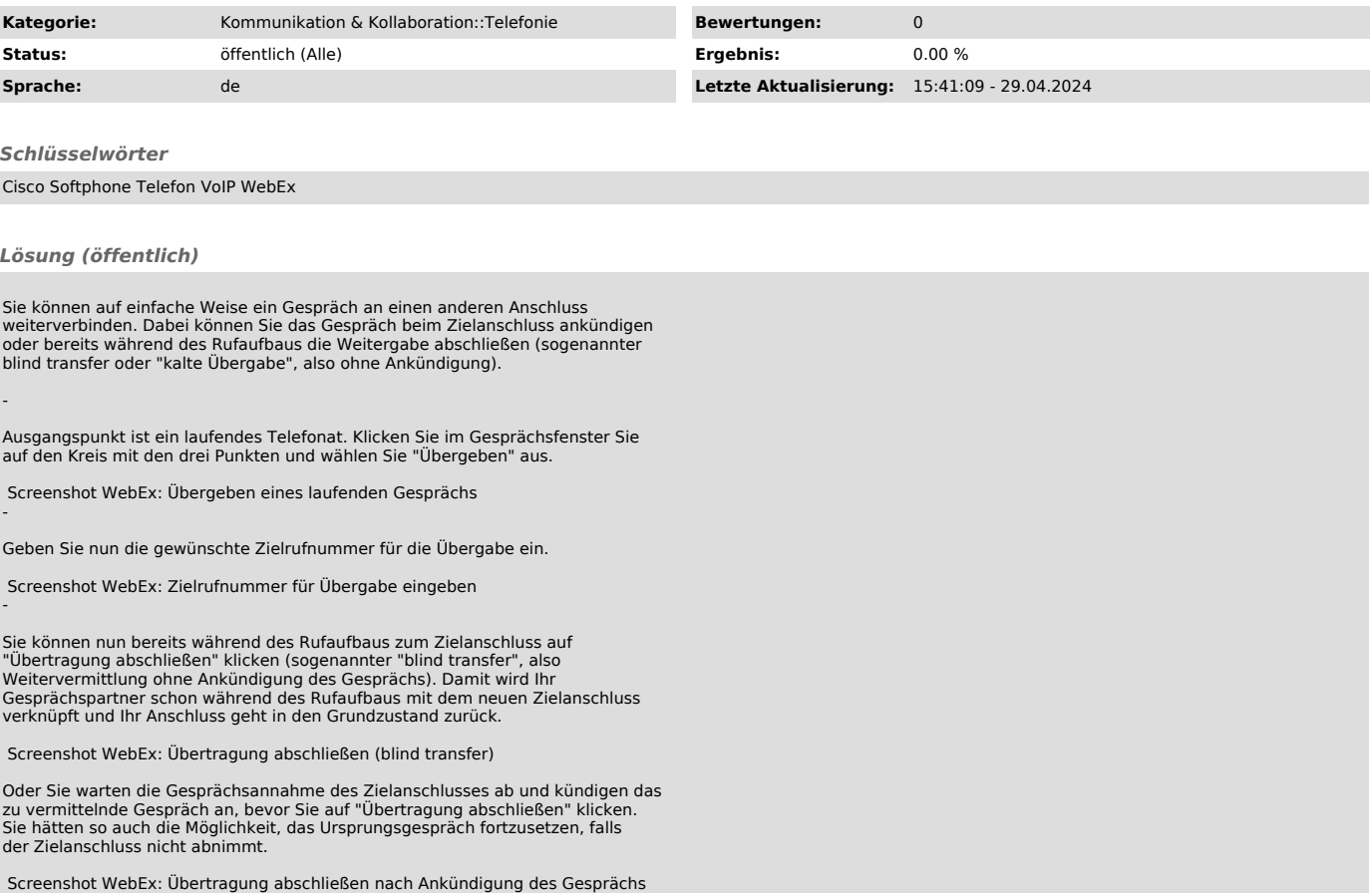

Ihr Anschluss ist nun wieder frei.